## 雅本化学股份有限公司

#### 关于召开**2018**年第四次临时股东大会的提示性公告

本公司及董事会全体成员保证公告内容真实、准确和完整,没有虚假记载、 误导性陈述或者重大遗漏。

雅本化学股份有限公司(以下简称"公司"、"本公司"),定于 2018 年 10 月 25 日(星期四)召开 2018 年第四次临时股东大会,本次股东大会的通知 已于 2018 年 10 月 9 日在中国证监会指定的创业板信息披露网站巨潮资讯网 (http://www.cninfo.com.cn)上公告,具体内容详见《关于召开 2018 年第四次临 时股东大会通知的公告》(2018-069)。本次股东大会采用现场投票与网络投票 相结合的方式,为进一步保护投资者的合法权益,方便公司股东行使股东大会表 决权,现将股东大会的有关事项再次提示如下:

一、本次会议的基本情况

1、会议召集人:公司董事会

2、会议召开方式:本次股东大会采取现场投票和网络投票相结合的方式召 开。

(1)现场投票:股东本人出席现场会议或者通过《授权委托书》(见附件 二)委托他人出席现场会议。本公司及董事会全体成员保证信息披露的内容真实、 准确、完整,没有虚假记载、误导性陈述或重大遗漏。

(2)网络投票:公司将通过深圳证券交易所(以下简称"深交所")交易 系统和互联网投票系统向全体股东提供网络投票平台,股东可以在网络投票时间 内通过上述系统行使表决权。同一股份只能选择现场投票、网络投票或符合规定 的其他投票方式中的一种表决方式。同一表决权出现重复表决的以第一次投票结 果为准。

3、会议时间:

(1)现场会议时间:2018 年 10 月 25 日(星期四)上午 11:00

(2)网络投票时间:2018 年 10 月 24 日—2018 年 10 月 25 日,其中:通过 深交所交易系统进行网络投票的具体时间为: 2018年10月 25日上午 9:30-11: 30,下午 13:00—15:00;通过深交所互联网投票系统(http://wltp.cninfo.com.cn) 投票的具体时间为: 2018年 10 月 24 日 15:00 至 2018 年 10 月 25 日 15:00 期 间的任意时间。

4、现场会议召开地点:太仓市港口开发区北环路 18 号 2 楼

5、股权登记日:2018 年 10 月 18 日

5、会议出席对象

(1)在股权登记日持有公司股份的股东。

本次股东大会的股权登记日为 2018 年 10 月 18 日,于股权登记日下午收市 时在中国证券登记结算公司深圳分公司登记在册的本公司全体股东均有权以本 通知公布的方式出席股东大会,不能亲自出席现场会议的股东可以委托代理人出 席和参加表决(该股东代理人不必是公司的股东),或者在网络投票时间参加网 络投票。

(2)公司董事、监事和高级管理人员。

(3)公司聘请的见证律师。

二、本次股东大会审议的议案

1、《关于终止部分募集资金投资项目并将结余募集资金用于永久补充流动 资金的议案》

2、《关于修订<募集资金使用管理办法>的议案》

上述议案已经公司第三届董事会第二十六次(临时)会议审议通过。详细内 容请见公司在中国证监会创业板指定信息披露网站发布的相关公告。

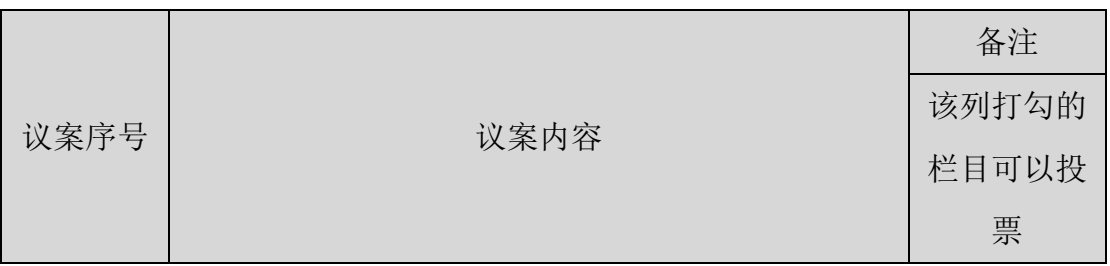

三、提案编码

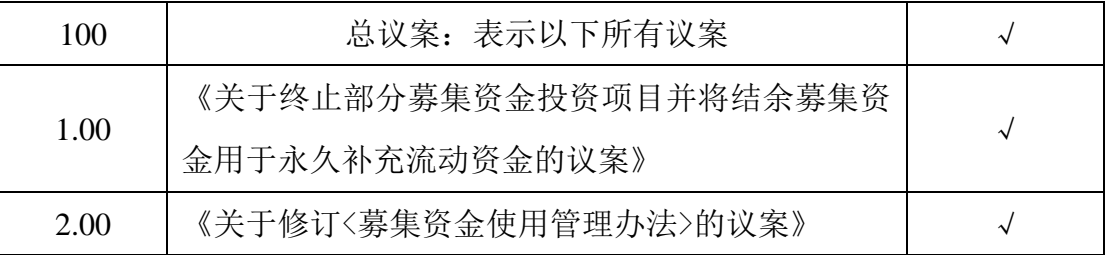

四、现场登记方法

1、登记时间:2018年10月25日,上午10:30-11:00。

2、登记地点:太仓市港口开发区北环路18号2楼

3、登记方式:

(1)法人股东应由法定代表人或法定代表人委托的代理人出席会议。法定 代表人出席会议的,应持股东账户卡、加盖公章的营业执照复印件、法定代表人 证明书及身份证办理登记手续;法定代表人委托代理人出席会议的,代理人应持 代理人本人身份证、加盖公章的营业执照复印件、法定代表人出具的授权委托书、 法定代表人证明、法人股东股票账户卡办理登记手续;

(2)自然人股东应持本人身份证、股东账户卡办理登记手续;自然人股东 委托代理人的,应持代理人身份证、授权委托书、委托人股东账户卡、委托人身 份证办理登记手续。

(3)异地股东可采用信函或传真的方式登记,股东请仔细填写《参会股东 登记表》(附件一),以便登记确认。传真在2018年10月24日上午11:30前送达 公司董事会办公室。来信请寄:上海市普陀区宁夏路201号18D 公司董事会办公 室邮编200063(信封请注明"股东大会"字样)。不接受电话登记。

4、注意事项:出席会议的股东及股东代理人请携带相关证件原件到场。

五、参加网络投票的具体操作流程

本次股东大会向股东提供网络形式的投票平台,股东可以通过深交所交易系 统和互联网投票系统(网址: http://wltp.cninfo.com.cn)参加投票, 网络投票的 [具体操作流程见附件三](http://wltp.cninfo.com.cn）参加投票，网络投票的具体操作流程见附件)。

六、其他事项

- 1、股东大会联系方式
- 联系电话: 021-32270636
- 联系传真: 021-51159188
- 联系地址:上海市普陀区宁夏路201号18D
- 邮政编码: 200063
- 联系人:王卓颖、朱佩芳
- 2、本次股东大会现场会议为期半天,与会股东的所有费用自理。

特此公告。

附件:

- 一、《参会股东登记表》
- 二、《授权委托书》
- 三、《参加网络投票的具体操作流程》

雅本化学股份有限公司

#### または おおや おおや おおや おおや おおや すいこう 重事会

二〇一八年十月十六日

# 雅本化学股份有限公司

## **2018**年第四次临时股东大会参会股东登记表

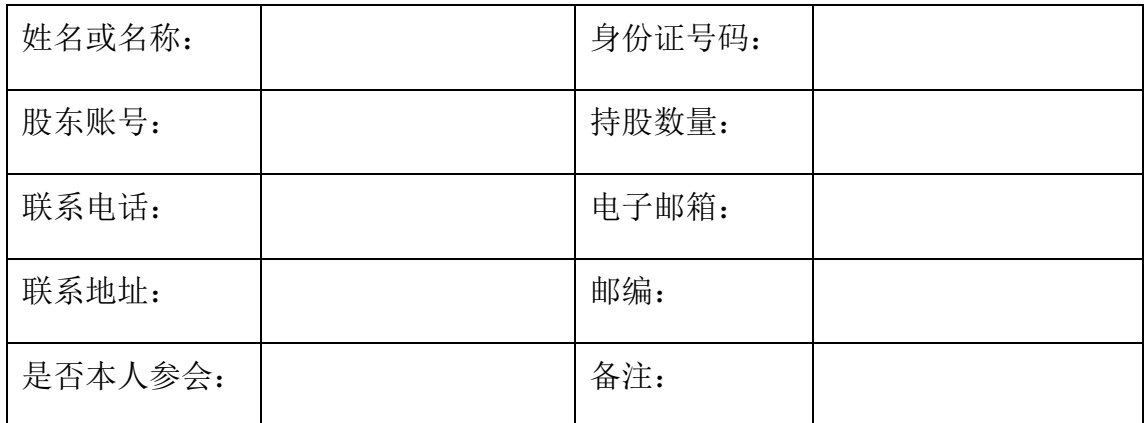

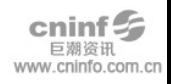

### 授 权 委 托 书

兹委托 女士/先生代表本人/本公司出席雅本化学股份有限公司 2018年第四次临时股东大会。受托人有权依照本授权委托书的指示对本次股东大 会审议的事项进行投票表决,并代为签署本次股东大会需要签署的相关文件。

本授权委托书的有效期限为自本授权委托书签署之日起至本次股东大会结 束之时止。

委托人对受托人的指示如下:

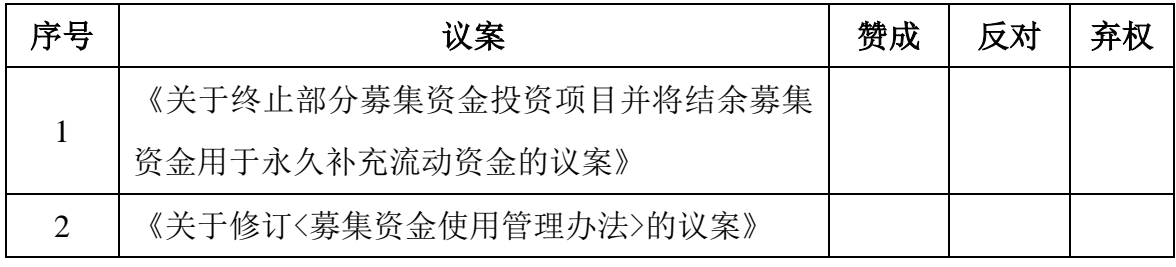

委托人对授托人的指示,以在"同意"、"反对"、"弃权"下面的方框中打"√" 为准,对同一审议事项不得有两项或多项指示。如果委托人对某一审议事项的表 决意见未作具体指示或对同一审议事项有两项或多项指示的,受托人有权按自己 的意思决定对该事项进行投票表决。

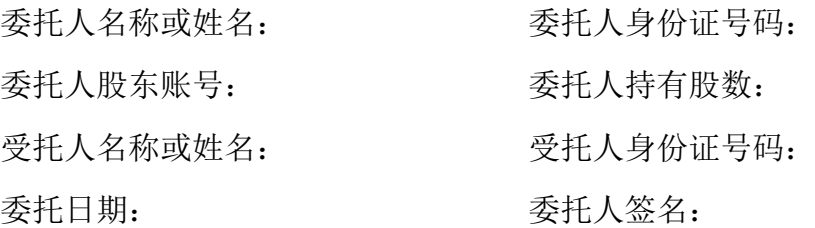

附件三:参加网络投票的具体操作流程

一、网络投票的程序

1、投票代码与投票简称:投票代码为"365261",投票简称为"雅本投 票"。

2、填报表决意见或选举票数。

对于非累积投票议案,填报表决意见,同意、反对、弃权。

3、股东对总议案进行投票,视为对除累积投票议案外的其他所有议案表达 相同意见。

在股东对同一议案出现总议案与分议案重复投票时,以第一次有效投票为 准。如股东先对分议案投票表决,再对总议案投票表决,则以已投票表决的分议 案的表决意见为准,其他未表决的议案以总议案的表决意见为准;如先对总议案 投票表决,再对分议案投票表决,则以总议案的表决意见为准。

二、通过深交所交易系统投票的程序

1 、投票时间: 2018 年 10 月 25 日 的交易时间,即 9:30—11:30 和  $13:00 - 15:00$ 

2、股东可以登录证券公司交易客户端通过交易系统投票。

三、通过深交所互联网投票系统的投票程序

1、互联网投票系统开始投票的时间为2018年10月24日(现场股东大会召开 前一日)15:00 至 2018年10月25日 (现场股东大会结束当日)15:00。

2、股东通过互联网投票系统进行网络投票,需按照《深圳证券交易所上市 公司股东大会网络投票实施细则(2016年修订)》、《深圳证券交易所投资者网 络服务身份认证业务指引(2016年修订)》的规定办理身份认证,取得"深圳证 券交易所数字证书"或"深圳证券交易所投资者服务密码"。具体的身份认证流 程可登录互联网投票系统 http://wltp.cninfo.com.cn规则指引栏目查阅。

3、股东根据获取的服务密码或数字证书,可登录http://wltp.cninfo.com.cn在 规定时间内通过深交所互联网投票系统进行投票。